# 車輛維修技工自願註冊計劃

## 接納「職業資歷階梯」的相關資歷作為認可註冊資歷

為了進一步提升註冊車輛維修技工的專業水平及配合業界的發展需要,由 2023年7月3日起,車輛維修技工自願註冊計劃(計劃)將會接納四項透 過 汽車業 「 過 往 資 歷 認 可 」 機 制 獲 取 的「 職 業 資 歷 階 梯 」 第 三 級 資 歷 , 作 為計 劃 相 關 服 務 類 別 的 認 可 註 冊 資 歷 。 同 時 , 計 劃 內 四 個 服 務 類 別 ( 即 機 械服務 [M]、電工服務 [E]、車身修理 [B1] 及車身噴漆 [B2] )的 註冊車輛維 修技 工 亦 可 透 渦 機 制 直 接 獲 發 相 關 服 務 類 別 的 第 三 級 資 歷 證 明 書 。

#### 申 請 方 法

#### 途徑一:四個服務類別的註冊車輛維修技工

四個服務類別的註冊車輛維修技工可於申請註冊續期時,將填妥的技工續 期申請表(表格)以及職業訓練局的「過往資歷認可」機制汽車業申請表 ( [表 格](https://rpl.vtc.edu.hk/jdownloads/news/RPL%20Application%20form_%20AU_VRSVM.pdf) )一 併 遞 交 至 機 電 工 程 署 車 輛 維 修 註 冊 組( 註冊組 )。註 冊 組 為 技 工 完 成 續 期 後 便 會 將 資 歷 證 明 書 的 申 請 轉 交 予 職 業 訓 練 局 處 理。透 過「 途 徑 一 」 申 請 資 歷 證 明 書 的技工 將 獲 豁 免 評 估 測 試 以 及 評 估 費 用 。

#### 途徑二:其他車輛維修技工

其他車輛維修技工可向職業訓練局申請「過往資歷認可」資歷認證,於提 交年資 ( 最少五年汽車維修工作經驗,其中不少於三年為相關服務類別的

工作經驗)及工作經驗證明並成功通過評估測試後,便可獲 發相關服務類別的第三級資歷證明書。成功透過「途徑二」 獲取資歷證明書的技工可獲退還全數評估費用。有關詳情, 請 瀏 覽 職 業 訓 練 局 網 頁 : <https://rpl.vtc.edu.hk/>

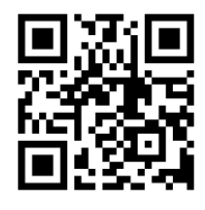

成 功 取 得 相 關 資 歷 證 明 書 的 技 工 在 滿 足 工 作 經 驗 及 持 續 專 業 進 修 時 數 的 要 求 後 , 可 向 註 冊 組 申 請 成 為 四 個 服 務 類 別 的 註 冊 車 輛 維 修 技 工 。 有 關 申 請成為註冊車輛維修技工的詳情,請瀏覽註冊組網頁:

[https://www.emsd.gov.hk/tc/supporting\\_gove](https://www.emsd.gov.hk/tc/supporting_government_initiatives/registration_scheme_for_vehicle_maintenance/voluntary_for_vehicle_mechanics/detailed_information_and_application_method/index.html)rnment\_initia [tives/registration\\_scheme\\_for\\_vehicle\\_maintenance/volunt](https://www.emsd.gov.hk/tc/supporting_government_initiatives/registration_scheme_for_vehicle_maintenance/voluntary_for_vehicle_mechanics/detailed_information_and_application_method/index.html) ary for vehicle mechanics/detailed information and appli [cation\\_method/index.html](https://www.emsd.gov.hk/tc/supporting_government_initiatives/registration_scheme_for_vehicle_maintenance/voluntary_for_vehicle_mechanics/detailed_information_and_application_method/index.html)

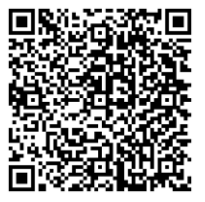

### 查 詢

如 就 以 上 安 排 有 任 何 疑 問 , 請 致 電 2808 3545 與 機 電 工 程 署 車 輛 維 修 註 冊 組(註冊車輛維修技工續期事宜)或 3907 6868 與職業訓練局(「過往資 歷認可」 的 安 排 ) 聯 絡 。

EMSD/RPL01 (7/2023)

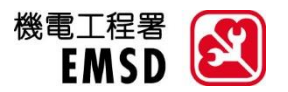